## QUICK GUIDE OPAC

## HOME

| mini classification Type of Resource Banches   avide Sasays and museology Aticle Abetilung Museumspädagogik   Arriadion Audio Disk Add   America Audio Disk Add   Antarctic Audio Disk Add   Antarctic Bioliography AlB   Antarctic Bioliography AlB   anthropology Bioliography Creation Statiliche Ethnographische Sammlungen   arthopology Bioliography Creation Statiliche Ethnographische Sammlungen   arthopology Bioliography Creation Statiliche Ethnographische Sammlungen   arthopology Bioliography Creation Statiliche Ethnographische Sammlungen   arthopology Bioliography Creation Statiliche Ethnographische Sammlungen   arthopology Bioliography Creation Statiliche Ethnographische Sammlungen   arthopology Bioliography Creation Statiliche Ethnographische Sammlungen   arthopology Bioliography Creation Statiliche Ethnographische Sammlungen   artiche Kunstsammlungen Dreaden General Information Art Library   Residenzichi Contat Ethnographical Museur Dreaden   Antision fees All library Search History   John Number: +49 351/49 14-4324 Admission fees   Attains Kenter   Braitium Kunstbiolothek@skd.museur Kenter   Attains Kenter   Braitium Kunstbiolothek@skd.museur   Braitium Kunstbiolothek@skd.museur   Braitium Kunstbiolothek@skd.museur                                                                                                    | STAATLICHE<br>KUNSTSAMMLUNGEN<br>DRESDEN                                                |                                                                   |                                                |                                                              | ● items ● My Account<br>Other Languages - EN   DE          |
|----------------------------------------------------------------------------------------------------|-----------------------------------------------------------------------------------------|-------------------------------------------------------------------|------------------------------------------------|--------------------------------------------------------------|------------------------------------------------------------|
| applied arts a book Component Part Galerie Neue Meister art, sports, games, architecture Gartographic Image Genäldegalerie Alte Meister art history CD-ROM Grünes Gewöhle-<br>Asia CD-ROM More Options More Options More Options More Options More Options More Options                                                                                                    | aesthetics, Essays and museology<br>Africa<br>America<br>Antarctic                      | Article<br>Audio Disk<br>Autobiography<br>Bibliography            |                                                | Abteilung N<br>AdA<br>ALB<br>AR                              | Museumspädagogik                                           |
| Kunstsammlungen Dresden       General Information       Art Library       Search History         Kunstbibliothek       Contact       Ethnographical Museum Dresden       Advanced Search         Residenzschloss       Terms of usage       Ethnographical Museum Leipzig       Advanced Search         Taschenberg 2       Admission fees       All institutions       Advanced Search         01067 Dresden, Germany       Phone Number: +49 351 / 49 14 - 3248 (-3249)       Search History       Search History         E-Mail: kunstbibliothek@skd.museum       Euserent Errschungsgemeinschaft       Search History       Search History                                                                                                    | applied arts<br>architecture<br>art, sports, games, architecture<br>art history<br>Asia | Book<br>Book Component Part<br>Cartographic Image<br>CD<br>CD-ROM |                                                | FwK<br>Galerie Neu<br>Gemäldega<br>Gerhard-Ric<br>Grünes Gev | ue Meister<br>Ilerie Alte Meister<br>chter-Archiv<br>wölbe |
| Kunstbibliothek     Contact     Ethnographical Museum Dresden     Advanced Search       Residenzschloss     Terms of usage     Ethnographical Museum Leipzig       Taschenberg 2     Admission fees     All institutions       01067 Dresden, Germany     Phone Number: +49 351 / 49 14 - 3248 (-<br>3249)     State State Stat | Kunstsammlungen Dresden                                                                 |                                                                   |                                                |                                                              |                                                            |
| 3249)<br>E-Mail: kunstbibliothek@skd.museum<br>National licenses were sponsored by DEC Deutsche<br>Forschungsgemeinschaft                                                                                                    | Kunstbibliothek<br>Residenzschloss<br>Taschenberg 2                                     | Contact<br>Terms of usage                                         | Ethnographical Museum<br>Ethnographical Museum |                                                              |                                                            |
|                                                                                                    | 3249)<br>E-Mail: kunstbibliothek@skd.museum                                             |                                                                   |                                                |                                                              |                                                            |
|                                                                                                    |                                                                                         | Forschungsgemeinschaft                                            |                                                |                                                              |                                                            |

On the start page there is a search field in the upper area for easy searching. In the sections "Rough classification", "Formats" and "Branches" you can get a first overview, but you will get large numbers of hits here.

- via the filter selection 🗮 search categories can be preselected.
- The cogwheel 🌞 takes you to the advanced search, where search terms can be combined via the stored categories.

| Suchbegriffe: | Suchtyp:                 | Übereinstimmung:  |
|---------------|--------------------------|-------------------|
| Pechstein     | Person / Institutior - 🗙 | Mit ALLEN Wörtern |
| Suchbegriffe: | Suchtyp:                 |                   |
| Südsee        | Schlagwort - 🗙           |                   |
| Suchbegriffe: | Suchtyp:                 |                   |
|               | Alle Felder 🛛 🔸 🗙        |                   |

In the lower section you will find all information about the participating institutions, terms of use and search options.

After sending the search request using the Enter key, via the field <sup>Finden</sup> or the "magnifier" (Q) the list of results is displayed.

In addition to the holdings of the individual libraries of the SKD, the hit list also includes content from external databases (JSTOR) and freely available sources (open access).

You can include or exclude certain hits using the options on the right-hand side of the screen.

The availability of a medium is highlighted in green in the list.

| S T A A T L I C H E<br>K U N S T S A M M L U N G E N<br>D R E S D E N | provenienzforschung museum                                                                                                    | ≡ Q \$            | ▶ 0 items  My Account  ⊕ Log Out<br>Other Languages - EN   DE                                                   |  |  |  |
|-----------------------------------------------------------------------|----------------------------------------------------------------------------------------------------|-------------------|----------------------------------------------------------------------------------------------------|--|--|--|
| HOME SEARCH: PROVENIENZFORSCHUNG MUSEUM                               |                                                                                                    |                   |                                                                                                    |  |  |  |
| Showing 1 - 20 results of 45                                          |                                                                                                    |                   | Refine my Results                                                                                               |  |  |  |
| Results per Page 20 -                                                 | Sorted by Dat                                                                                                    | e Ascending 🔹     | C Remove Filters                                                                                                |  |  |  |
| □ Select Page   Selected: E-N                                         | ail Export Print Add to Book Bag                                                                                                    |                   | Institution: The Staatliche Kunstsammlungen Dresden<br>(Dresden State Art Collections)                          |  |  |  |
| San<br>local holding Bib                                              | Sammlungsgut mit belasteter Herkunft in Museen,<br>Bibliothokan und Archivan                                                                                                    |                   |                                                                                                    |  |  |  |
| ,<br>Subj<br>Call<br>Loca<br>Z <sup>™</sup> K                         | ished 2007<br>ects: '; ' <mark>Museums</mark> Acquisitions Germany Bavaria Congresses'<br>Number: Multiple Call Numbers<br>ted: Multiple Locations<br>appentext<br>haltsverzeichnis                                           |                   | OR Institution: Staatliche <b>X</b><br>Ethnographische Sammlungen<br>Sachsen, Museum für Völkerkunde<br>Leipzig |  |  |  |
| Book                                                                  |                                                                                                    |                   | Institution <b>v</b>                                                                                            |  |  |  |
| 🗆 2 💦 Bibl                                                            | iotheken in der NS-Zeit: Provenienzforschung und                                                                                                    | + Add to Book Bag | Branches V                                                                                                    |  |  |  |
| opline resource by A                                                  | iotheksgeschichte<br>ker, Stefan                                                                                                    |                   | main classification <b>v</b>                                                                                    |  |  |  |
| Publ<br>Tabl                                                          | ished in Bibliothek im Kontext (2008)<br>e <b>of Contents:</b> '; ": Spurensicherung – <mark>Provenienzforschung,</mark> zur<br>othek von Agathe Lasch : ein Projekt an der                                                   |                   | Medientyp 🔻                                                                                                    |  |  |  |
| Univ                                                                  | ersitätsbibliothek"<br>nline-Zugriff                                                                                                    |                   | Access 🔻                                                                                                    |  |  |  |
| E-Bo                                                                  | k Available                                                                                                    |                   | Collection <b>v</b>                                                                                             |  |  |  |
|                                                                       | wesentlich mehr Fälle als angenommen: 10 Jahre                                                                                                    | + Add to Book Bag | Language 🔻                                                                                                    |  |  |  |
| local holding publ<br>Subj<br>Hist<br>Call<br>Loca<br>2º Ir<br>2º Ir  | nmission für Provenienzforschung<br>ished 2009<br>ects: ; "…Kommission für Provenienzforschung" (Austria)<br>ary…"<br>Number: C 250 Kultu 2009 Wesen<br>ted: Kunstbibliothek<br>haltsverzeichnis, Verlag<br>available for use | 🕼 View Context    | Year of Publication <b>V</b>                                                                                    |  |  |  |

## Multi-volume works, series, journals

Here you can access all existing volumes and articles or offprints of the relevant complete title via "Display context". For research on journals, we recommend searching in the <u>Zeitschriftendatenbank</u> (see extra instructions). In the OPAC, it is possible that not all individual volumes are catalogued that are actually available.

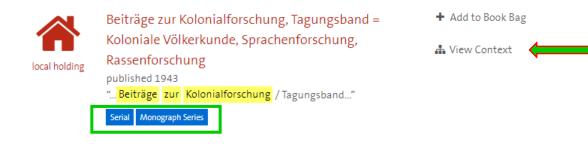

## **Digital full texts**

For digital resources, click here for the link that leads directly to the article:

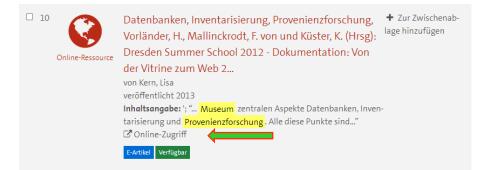

# Individual view

For more information on an individual medium, open the data record via the title (red) and see here at which location and under which shelfmark the medium is available and further details on the copy. (A reservation is only possible if all copies of a title have been lent).

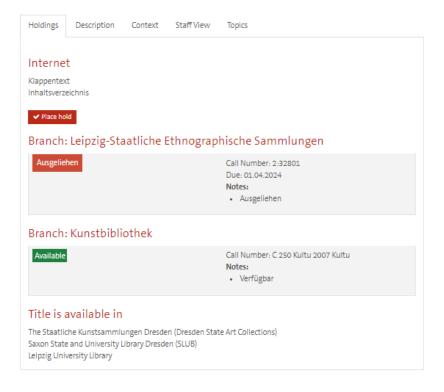

For digital resources, click here for the link that leads directly to the article:

| Holdings              | Description | Staff View | Topics |  |  |
|-----------------------|-------------|------------|--------|--|--|
| Interne               |             |            |        |  |  |
| Interne<br>Online-Zug |             |            |        |  |  |
|                       | •           |            |        |  |  |
|                       |             |            |        |  |  |

In the individual view, you can send each record as an e-mail using the corresponding selection, display it in various citation styles or export it directly to a citation programme. You can generate search lists by adding them to the clipboard, which you can then print out.

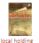

Kulturgutverluste, Provenienzforschung, Restitution: \* Cite this Sammlungsgut mit belasteter Herkunft in Museen, Bibliotheken und Archiven E-mail this Export Record Authors and Stäbler, Wolfgang (Adapter), Landesstelle für die Nichtstaatlichen Corporations: Museen in Bayern (Other) + Add to Book Bag Title Kulturgutverluste, Provenienzforschung, Restitution Sammlungsgut mit belasteter Herkunft in Museen, Bibliotheken und Archiven [Landesstelle für die nichtstaatlichen Museen in Bayern. Red.: . Wolfgang Stäbler]

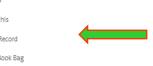

#### **Records without copies**

If no copies are displayed, these are usually titles that were automatically imported. However, the title is usually available in one of the branches, but no copy data has yet been manually re-catalogued. Please contact the library staff, they will be able to tell you where the title is located.

In the case of multi-volume works, series or journals, the data record of the superordinate overall title is displayed here. Here you can access the individual volumes via "Show context". (see above)

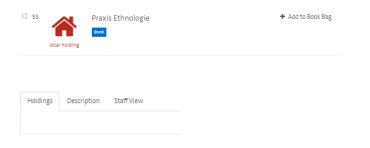

#### **Borrowed copies, reservations**

It is only possible to reserve borrowed titles if all copies of a title have been borrowed. As soon as a title is available at another location, it can be borrowed, even across locations. To do so, please contact the library staff.

You can **return to the hit list** either via the "back" button in the browser or via the "search" field above the selected record.

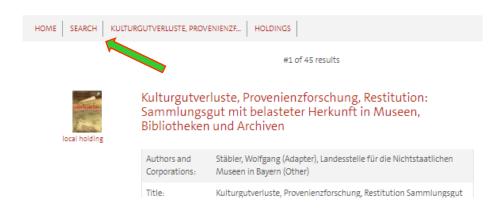

You can access your user account on any page via "My account". You will find the user number on your reader card, and the password is stored by default with your date of birth. (01.01.1981  $\rightarrow$  01011981).

On the right is the overview of the information that can be displayed. Here you can make changes yourself, e.g. in the personal data and extend loans.

| My Account                   |     |  |  |  |
|------------------------------|-----|--|--|--|
| 🖉 Checked Out Items          | (4) |  |  |  |
| Holds and Recalls            | (0) |  |  |  |
| € Fines                      |     |  |  |  |
| 🚨 Profile                    |     |  |  |  |
| <b>Q</b> Your Saved Searches |     |  |  |  |
| 🗭 Log Out                    |     |  |  |  |
| Preferences                  |     |  |  |  |
| Change Password              |     |  |  |  |